## **Soot, <sup>a</sup> Tool for Analyzing and Transforming Java Bytecode**

presenter: Ondřej Lhoták, McGill University

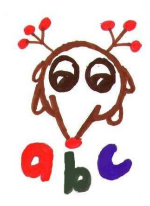

Soot provides:

- Convenient IRs (mainly Jimple)
- Existing analyses and transformations
- Framework for new analyses, transformations, code generation
- Dava decompiler
- **Eclipse plugin for visualization**
- Whole-program analysis framework

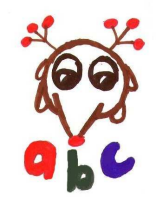

#### **Soot Overview**

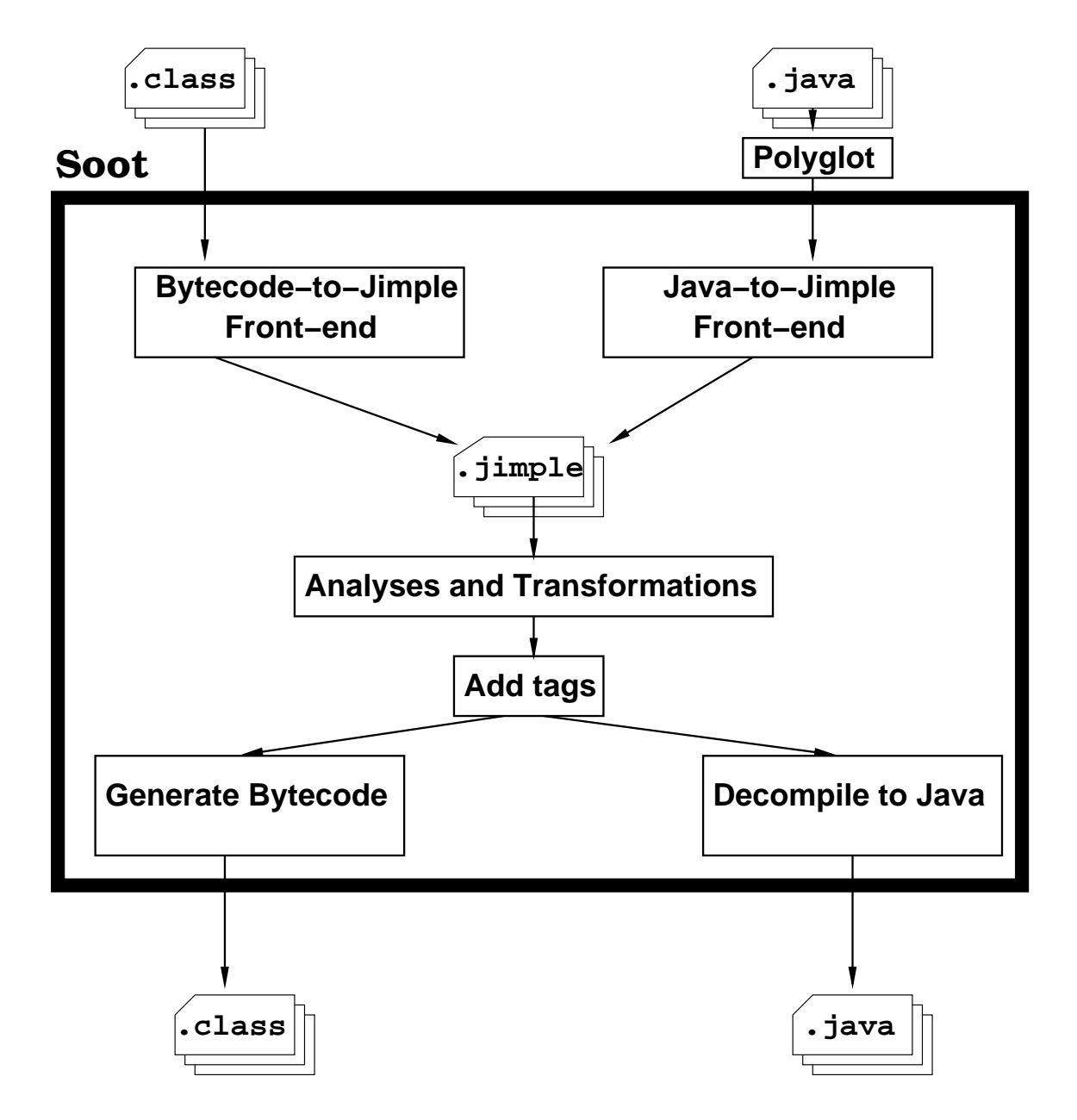

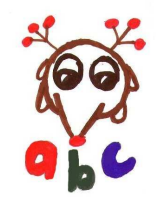

# **Jimple**

Jimple is:

- **e** principal Soot Intermediate Representation
- 3-address code in a *control-flow graph*
- a *typed* intermediate representation
- o stackless

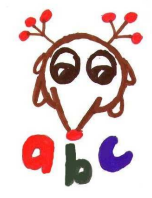

### **Jimple example**

Java: public int bar(int a, int b) { return a+b; } Jimple: public int bar(int, int) { Foo this; int a, b, \$i0; this := @this; a := @parameter0; b := @parameter1;  $$i0 = a + b;$ return \$i0; }

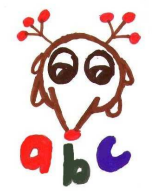

### **Converting bytecode** <sup>→</sup> **Jimple** <sup>→</sup> **bytecode**

- These transformations are relatively hard to design so that they produce correct, useful and efficient code.
- Worth the price, we do want <sup>a</sup> 3-addr typed IR. raw bytecode typed 3-address code (Jimple) ◦ each⊙ each stmt acts explicitly effect on stack on named variables ◦ no types for local ◦ types for each local variables variable $\circ$  > 200 kinds of insts ○ only 15 kinds of stmts

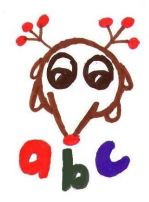

### **Bytecode** <sup>→</sup> **Jimple**

- Naive translation from bytecode to untyped Jimple, using variables for stack locations.
- splits DU-UD webs (so many different uses of the stack do not interfere)
- types locals (SAS 2000)
- cleans up Jimple

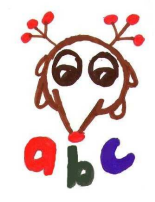

- **Lackter 11 Star-Input: Polyglot AST generated from .java sources**
- **e.** Compile AST to Jimple
- Generate Jimple methods/classes for implicit Java features (initializers, inner class accessor methods, class literals, assertions)
- Output: Jimple to be analyzed/optimized, eventually converted to bytecode
- Combination of Polyglot, Java-to-Jimple, Jimple-to-Bytecode passes forms <sup>a</sup> complete Java compiler equivalent to javac.

This part is unchanged in abc.

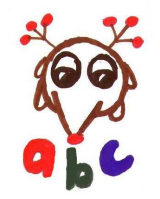

#### **Jimple** <sup>→</sup> **Bytecode**

- A naive translation introduces many spurious stores and loads.
- Two approaches (CC 2000),
	- aggregate expressions and then generate stack code; or
	- perform store-load and store-load-load elimination on the naive stack code.

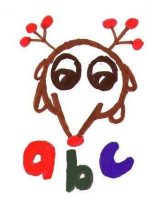

#### **Weaving example – source**

```
public class Foo {
    public int foo(int x, int y, int z) {
       return bar(x, y, z);
    }
    public int bar(int a, int b, int c) {
        return a+b+c;
    }
}
aspect A {
    before(Foo x) :
    call(int bar(int,int,int)) && target(x) {
        System.out.println(x);
    }
```
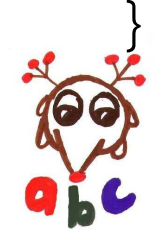

### **Weaving example – original bytecode**

public int foo(int x, int y, int z)

- 0:aload\_0
- 1:iload\_1
- 2:iload\_2
- 3:iload\_3
- 4:invokevirtual Foo.bar (III)I (7)
- 7:ireturn

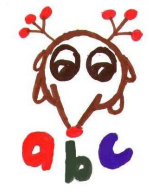

### **Weaving example – weaving by hand**

public int foo(int x, int y, int z)

- $\overline{0}$ : invokestatic A.aspectOf ()LA; (14)
- 3:aload\_0
- 4: invokevirtual A.before\$0 (LFoo;)V (20)
- 7:aload\_0
- 8:iload\_1
- 9:iload\_2
- 10:iload\_3
- 11:invokevirtual Foo.bar (III)I (9)
- 14:ireturn

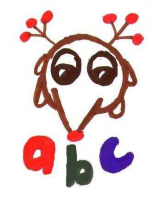

#### **Weaving example – ajc weaving**

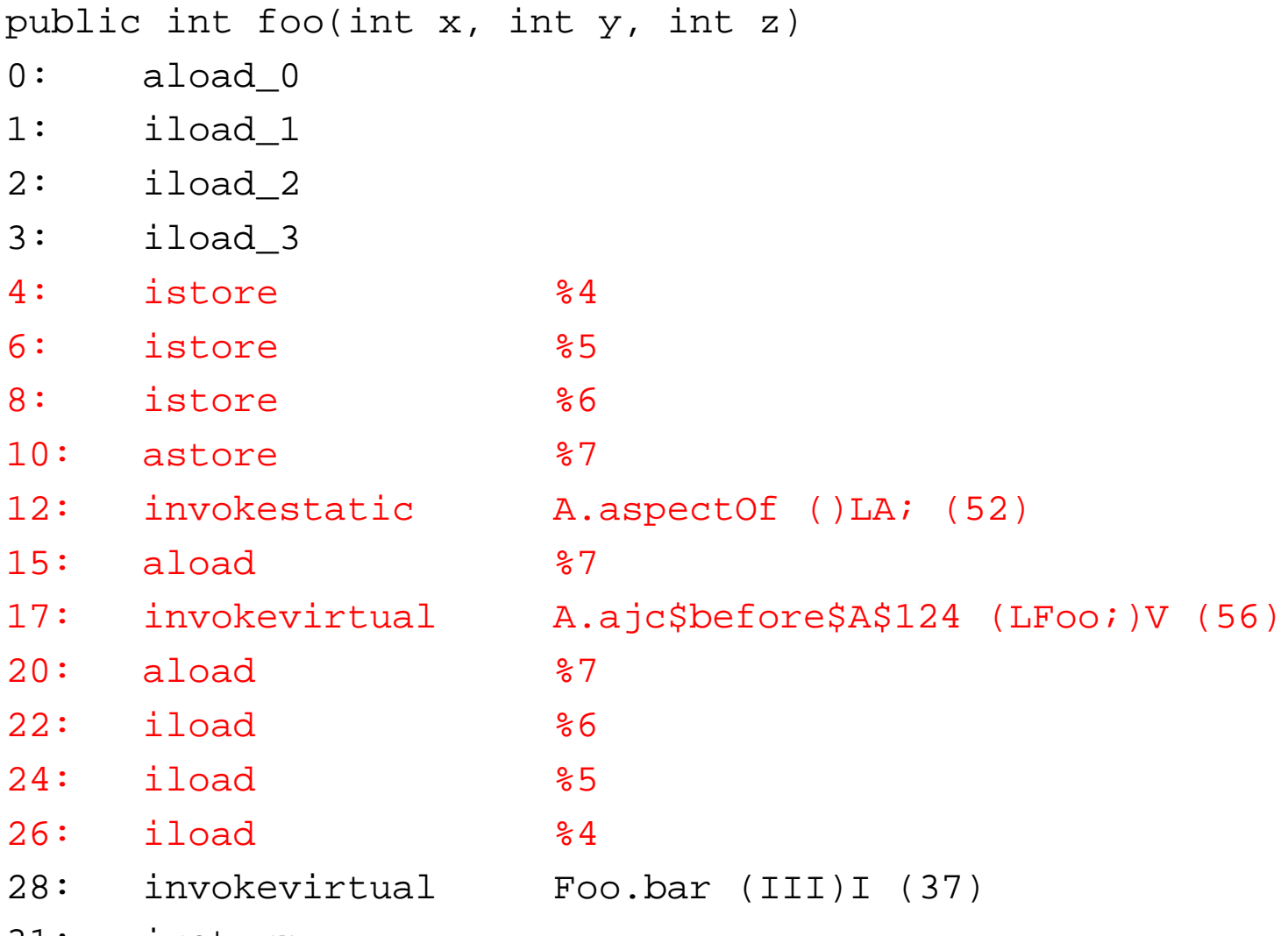

31:ireturn

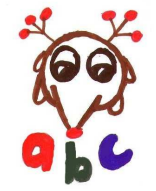

#### **Weaving example – original Jimple**

```
public int foo(int, int, int)
{
    Foo this;
    int x, y, z, $i0;
    this := @this;
    x := @parameter0;
    y := @parameter1;
    z := @parameter2;
    $i0 = this.bar(x, y, z);return $i0;
}
```
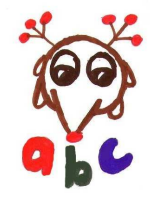

#### **Weaving example – woven Jimple**

```
public int foo(int, int, int)
{
    Foo this;
    int x, y, z, $i0;
    A theAspect;
    this := @this;
    x := @parameter0;
    y := @parameter1;
    z := @parameter2;
    the Aspect = A.append();
    theAspect.before$0(this);
    $i0 = this.bar(x, y, z);return $i0;
```
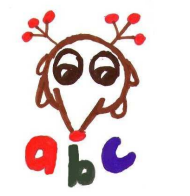

}

### **Weaving example – bytecode from Jimple**

public int foo(int x, int y, int z)

- $\overline{0}$ : invokestatic A.aspectOf ()LA; (14)
- 3:aload\_0
- 4:invokevirtual A.before\$0 (LFoo;)V (20)
- 7:aload\_0
- 8:iload\_1
- 9:iload\_2
- 10:iload\_3
- 11:invokevirtual Foo.bar (III)I (9)
- 14:ireturn

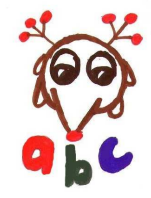

Soot, <sup>a</sup> Tool for Analyzing and Transforming Java Bytecode – p.15

# **Intraprocedural analyses and transformations**

- local packer ("register allocation" on bytecode locals)
- $\bullet$  copy propagation
- constant propagation
- common subexpression elimination
- **e** partial redundancy elimination
- dead assignment elimination
- unreachable code elimination
- branch simplification

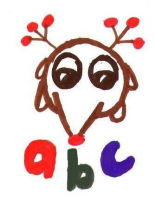

In method lawOfDemeter.objectform.Pertarget.fieldIdentity:

- ajc: 616 locals
- ajc+Soot: 3 locals
- abc: 3 locals

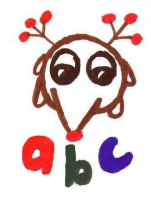

In method lawOfDemeter.objectform.Pertarget.fieldIdentity:

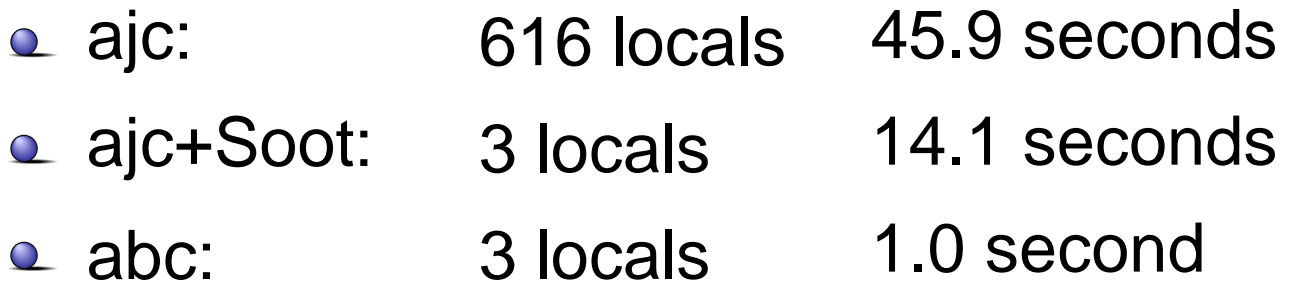

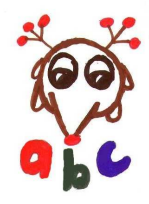

Soot, <sup>a</sup> Tool for Analyzing and Transforming Java Bytecode – p.17

# **Adding analyses and transformations**

Soot provides tools:

- control flow graphs
- def/use relationships
- **Example 1** fixed-point flow analysis framework
- method inliner

These are useful to have available for:

- **Q** weaving itself
- **e** optimizing woven code

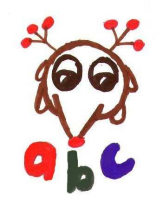

```
public int foo(int x, int y, int z)
{
    A.aspectOf().before$0(this);
    return this.bar(x, y, z);
}
```
- Dava decompiles bytecode with strange aspect-generated control flow that breaks other decompilers.
- Dava is integrated with Soot and abc. We could produce annotated decompiled output (e.g. comments showing pointcuts).

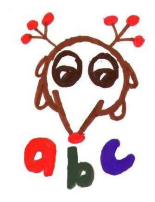

# **Eclipse plugin**

- Soot can be run as <sup>a</sup> plugin from Eclipse.
- Soot includes a tagging framework to communicate analysis information to Eclipse for visualization. (CC2004, eTX2004)
- Could be used to communicate aspect-specific information.

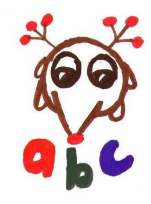

# **Whole-program analyses**

- CHA call graph
- VTA more precise call graph (OOPSLA2000)
- Spark: context-ins. points-to and call graph (CC2003)
- Paddle: BDD based framework for context-sensitive:
	- $\circ$  points-to analysis
	- $\epsilon$  call graph analysis
	- cflow analysis
	- **Q** type analysis (instance of checks)
	- side-effect analysis (aspect purity)
	- **e escape analysis (thisJoinPoint [StaticPart])**

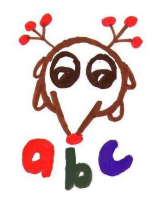